# **网迅科技网卡速率切换指导文档 V2.0.0**

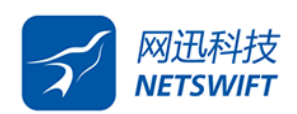

**北京网迅科技有限公司**

**2024 年 01 月**

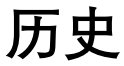

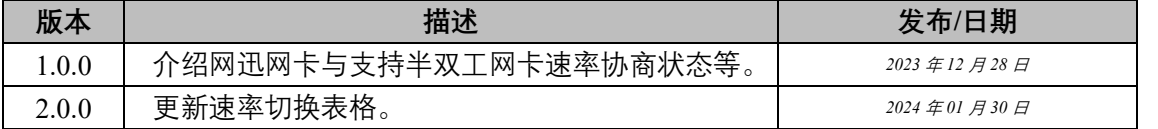

### 1、前言

全双工、半双工、自协商模式:

网卡速率切换时,首先需要查询两端设备的工作模式和自协商状态,linux 环境参考命令: ethtool 网口名

若 Supported link modes 字段只包含 full 说明网卡仅支持全双工(如图 1 )

若 Supported link modes 字段包含 half 和 full 说明网卡半双工和全双工均支持(如图 2)

若 Auto-negotiation 字段为 on,说明工作在自协商模式

若 Auto-negotiation 字段为 off, 说明工作自协商模式关闭

备注:网迅网卡仅支持全双工,默认自协商为 on

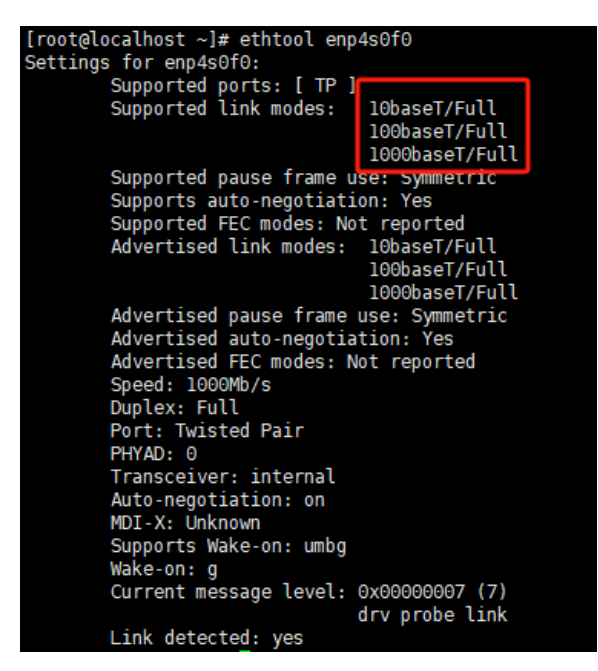

图 1 仅支持全双工 (网迅网卡)

| [root@localhost ~]# ethtool enp9s0f0  |                                                  |  |  |  |  |
|---------------------------------------|--------------------------------------------------|--|--|--|--|
| Settings for enp9s0f0:                |                                                  |  |  |  |  |
| Supported ports: [ TP ]               |                                                  |  |  |  |  |
| Supported link modes:                 | 10baseT/Half 10baseT/Full                        |  |  |  |  |
|                                       | 100baseT/Half 100baseT/Full                      |  |  |  |  |
|                                       | 1000baseT/Full                                   |  |  |  |  |
| Supported pause frame use: Symmetric  |                                                  |  |  |  |  |
| Supports auto-negotiation: Yes        |                                                  |  |  |  |  |
| Supported FEC modes: Not reported     |                                                  |  |  |  |  |
|                                       | Advertised link modes: 10baseT/Half 10baseT/Full |  |  |  |  |
|                                       | 100baseT/Half 100baseT/Full                      |  |  |  |  |
|                                       | 1000baseT/Full                                   |  |  |  |  |
|                                       | Advertised pause frame use: Symmetric            |  |  |  |  |
|                                       | Advertised auto-negotiation: Yes                 |  |  |  |  |
| Advertised FEC modes: Not reported    |                                                  |  |  |  |  |
| Speed: 1000Mb/s                       |                                                  |  |  |  |  |
| Duplex: Full                          |                                                  |  |  |  |  |
| Port: Twisted Pair                    |                                                  |  |  |  |  |
| PHYAD: 1                              |                                                  |  |  |  |  |
| Transceiver: internal                 |                                                  |  |  |  |  |
| Auto-negotiation: on                  |                                                  |  |  |  |  |
| MDI-X: on (auto)                      |                                                  |  |  |  |  |
| Supports Wake-on: pumbg               |                                                  |  |  |  |  |
| Wake-on: q                            |                                                  |  |  |  |  |
| Current message level: 0x00000007 (7) |                                                  |  |  |  |  |
|                                       | drv probe link                                   |  |  |  |  |
| Liel detected, voe                    |                                                  |  |  |  |  |

图 2 支持全双工和半双工 (I350)

#### 2、速率切换

两端是否能 link 上,与两端的双工模式,速率和自协商模式相关。 查看命令:ethtool 网口名 如图 3: Advertised link modes 为切换后能支持的速率,

Speed 为当前 link 的速率,

Duplex: Full 表示当前为双工模式,

Auto-negotiation: off 自协商状态关闭,

link 状态为 yes。

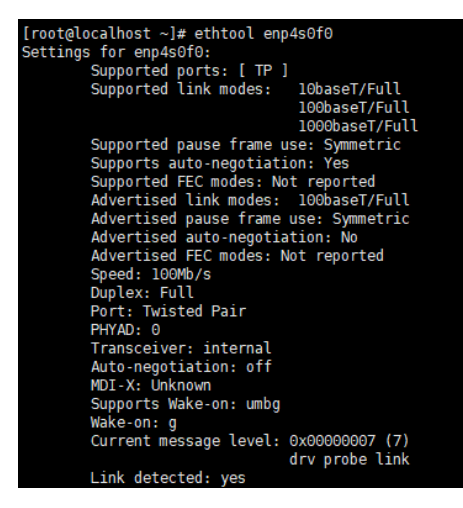

图 3 网卡状态

因为电口 1G 及以上, 没有 autoneg off, 光口 10G 及以上, 没有 autoneg off, 所以本文以 电口 10M、100M 为例。

切换速率参考命令:ethtool -s ethx speed 10M/100 duplex full/half autoneg on/off 下图为网迅标卡与交换机协商状态总结:

| 网迅<br>交换机     | Auto                   | 10M Full on                        | 10M Full off               | 100M Full on | 100M Full off    |
|---------------|------------------------|------------------------------------|----------------------------|--------------|------------------|
| Auto          | 1000F<br>1000F         | 10F<br>10F                         | 10F<br>10H 备注2             | 100F<br>100F | 100F<br>100H 备注2 |
| 10M Half off  | NO Link 备注1            | ΝO<br>Link                         | 10F<br>10H 备注2             | ΝO<br>Link   | NO.<br>Link      |
| 10M Half on   | NO Link 备注1            | NO.<br>Link                        | 10 <sup>F</sup><br>10H 备注2 | NO.<br>Link  | ΝO<br>Link       |
| 10M Full off  | NO Link 备注1            | NO.<br>Link                        | 10 <sub>F</sub><br>10F 备注2 | NO.<br>Link  | ΝO<br>Link       |
| 10M Full on   | 10 <sub>F</sub><br>10F | 10 <sub>F</sub><br>10 <sub>F</sub> | NO.<br>Link                | NO.<br>Link  | NΟ<br>Link       |
| 100M Half off | NO Link 备注1            | ΝO<br>Link                         | ΝO<br>Link                 | ΝO<br>Link   | 100F<br>100H 备注2 |
| 100M Half on  | NO Link 备注1            | NO.<br>Link                        | ΝO<br>Link                 | NO.<br>Link  | 100F<br>100H 备注2 |
| 100M Full off | NO Link 备注1            | NO.<br>Link                        | ΝO<br>Link                 | NO.<br>Link  | 100F<br>100F 备注2 |
| 100M Full on  | 100F<br>100F           | ΝO<br>Link                         | NO.<br>Link                | 100F<br>100F | ΝO<br>Link       |

表 1 网迅网卡与交换机协商状态

**备注 1:link 不上是因为网迅网卡不支持半双工**

**备注 2:跑 TCP 流量时,全双工端会产生 crc error**

总结:

1、当网迅网卡 autoneg on 时(网迅网卡仅支持全双工),对端为 duplex full autoneg on 或 默认 autoneg 状态才能 link 上, duplex full autoneg off、duplex half autoneg on、duplex half autoneg off 均不能 link;

2、当网迅网卡 autoneg off 时, 对端网卡为默认 autoneg、duplex full autoneg off、duplex half autoneg on、duplex half autoneg off 才能 link 上, 其中对端网卡为 half 半双工时, 虽 然可以 link 上, 但是全双工和半双工的流控机制不同, 而且相互不兼容, 全双工是 pause 帧 流控, 半双工是靠制造碰撞流控, 两种机制不同, 无法相互检测, 跑流量时会在全双工端产 生大量的 crc error, 所以不建议客户使用一端全双工, 一端半双工的模式。

#### 2.1 crc error 解析

如图3所示, 一台自协商设备和100BASE-T设备互连。

图3 一台自协商设备和100BASE-T设备互连示意图

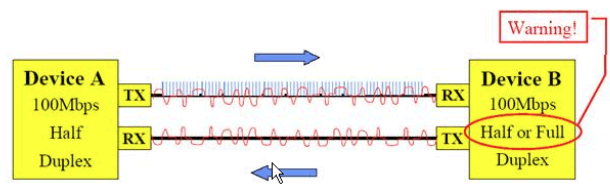

设备A向外发送FLP,而设备B发送FAST ETHERNET IDLE。设备A"平行检测"到对端的IDLE后,将本端置为100M半双工,并开始发送FAST ETHERNET IDLE。这种情况有 へ合いかかなこと、こちにはこれには、これは、ここには、これは、いかない。<br>个危险情况,就是当B是100M全双工时,A协商的结果也是100M半双工。

如图4所示。自协商引起的双工不匹配。

图4两自协商引起的双工不匹配示意图

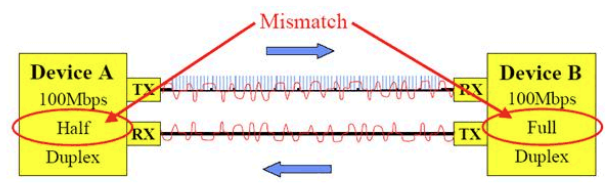

设备A是自协商状态,设备B虽然支持自协商,但却被设置为100M全双工,并且关闭自协商功能。故设备A发送FLP,而设备B发送FAST ETHERNET IDLE。设备A收到设备B 公司LE自然的本地,一直11-10MN-87LE,而设备B是强制的100M全双工厂,所以会出现下列问题:如果设备A和设备B同时发送一帧,设备A会认为发生了冲突并被坏自己发送<br>的IDLE后就将本端设置为100M半双工,而设备B是强制的100M全双工,所以会出现下列问题:如果设备A和设备B同时发送一帧,设备A会认为发生了冲突并被坏自己发送 纪录很多CRC ERROR帧。

## 2.2 参考文献

https://wenwen.sogou.com/z/q705547943.htm https://support.huawei.com/enterprise/zh/knowledge/EKB1000068108